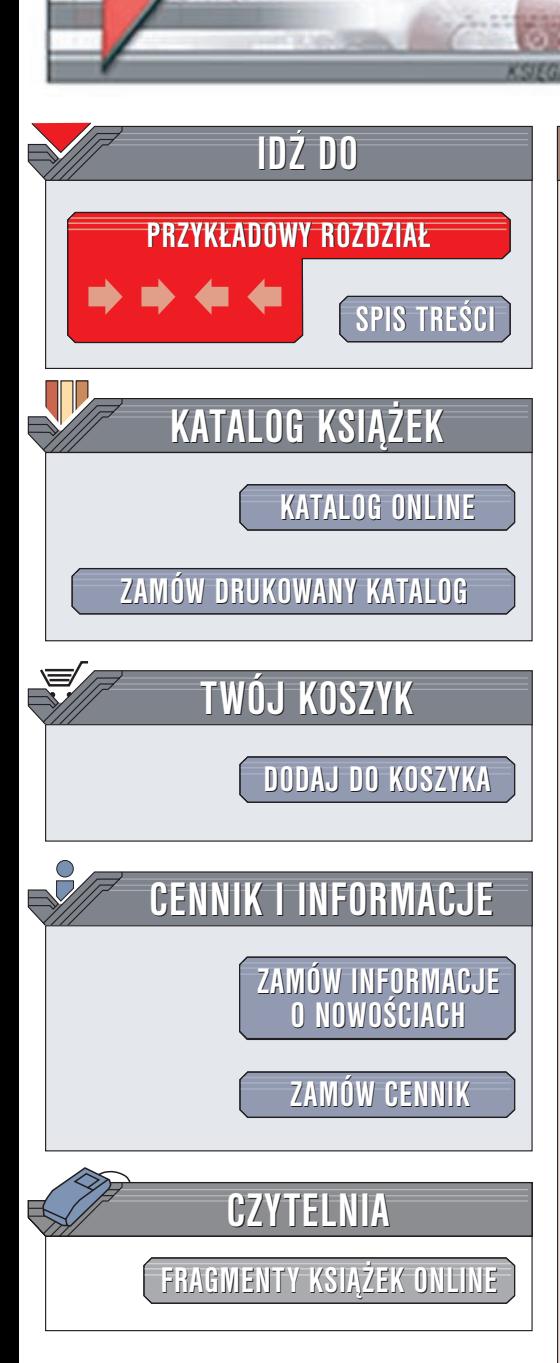

Wydawnictwo Helion ul. Chopina 6 44-100 Gliwice tel. (32)230-98-63 e-mail: [helion@helion.pl](mailto:helion@helion.pl)

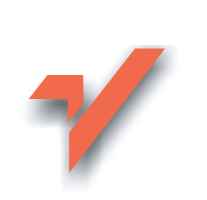

# Profesjonalny serwis WWW

 ${\sf lion}$ 

Autorzy: Jonathan Price, Lisa Price Tłumaczenie: Sławomir Dzieniszewski ISBN: 83-7197-772-7 Tytuł oryginału: [Hot Text. Web Writing](http://www.amazon.com/exec/obidos/ASIN/0735711518) That Works Format: B5, stron: 402

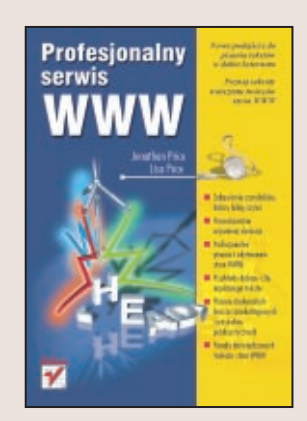

Książka została napisana przy wykorzystaniu doświadczenia na temat przyciągania uwagi, rozumienia tekstu, tworzenia interfejsu, mechaniki czytania i użyteczności tekstu. Książka ta uczy, jak pisać na potrzeby Internetu – zarówno dokumenty FAQ czy e-maile, jak i broszury marketingowe, artykuły publicystyczne, artykuły prasowe, elektroniczne biuletyny, artykuły dla Webzinów oraz własne streszczenia. Zawiera zarówno porady, jak i przykłady dobrze i źle napisanego tekstu, przykłady z życia i osobiste porady dwóch doświadczonych autorów stron WWW.

Jednym słowem – uczy, jak tworzyć naprawdę profesjonalny serwis WWW!

# <span id="page-1-0"></span>Spis treści

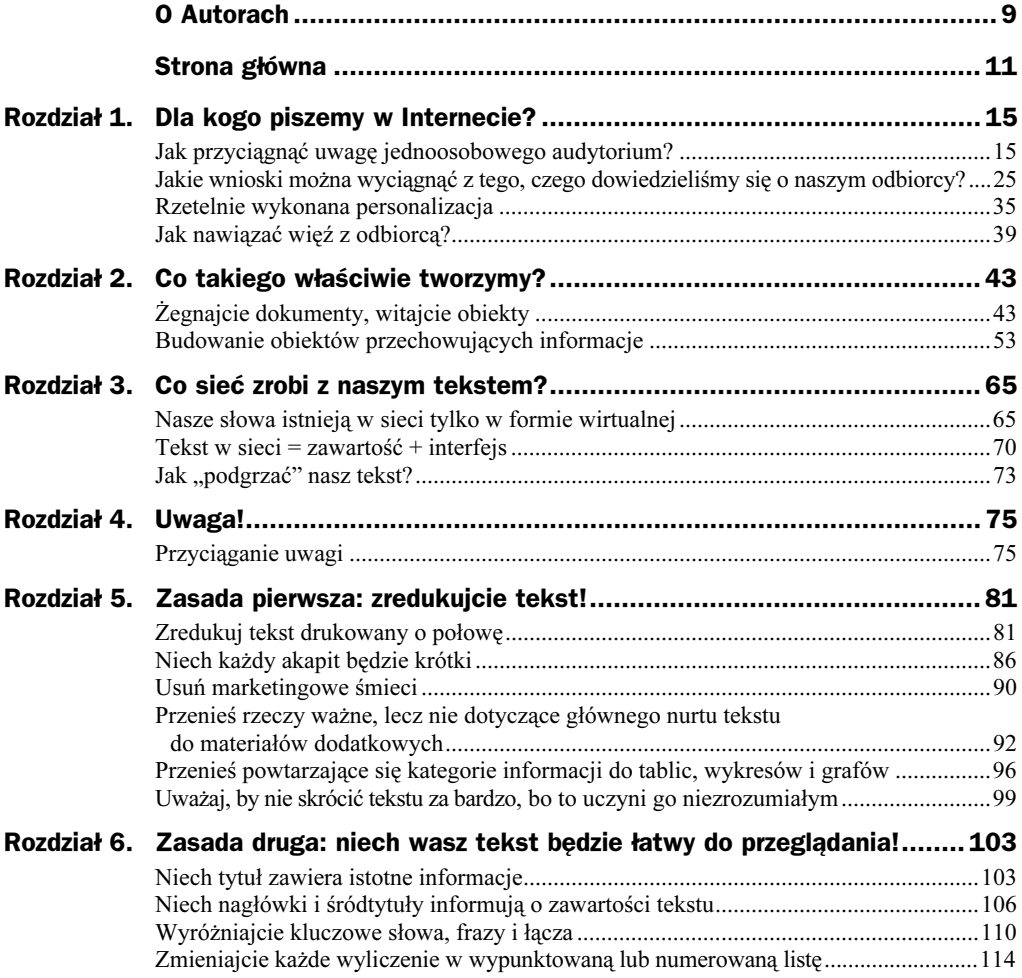

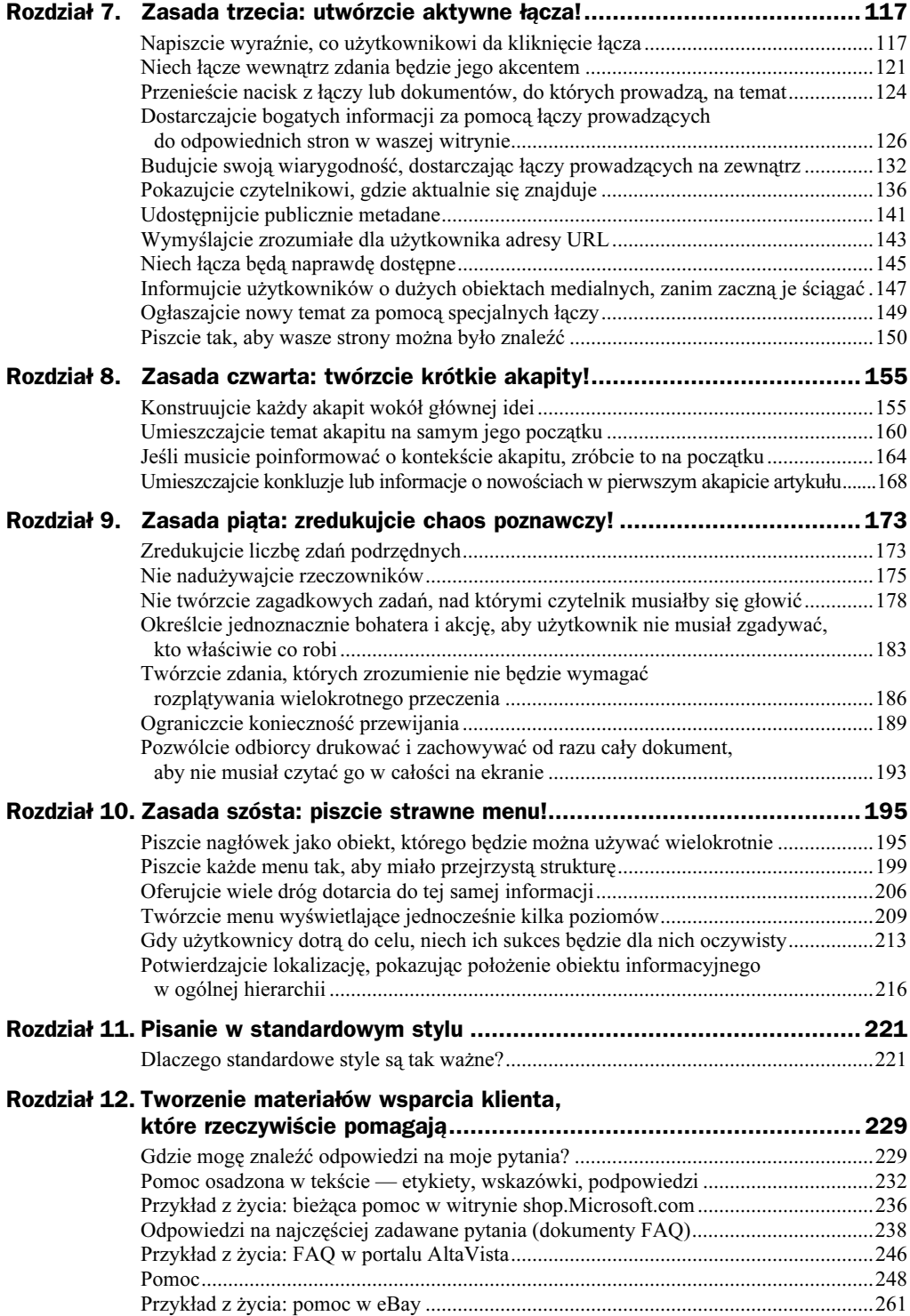

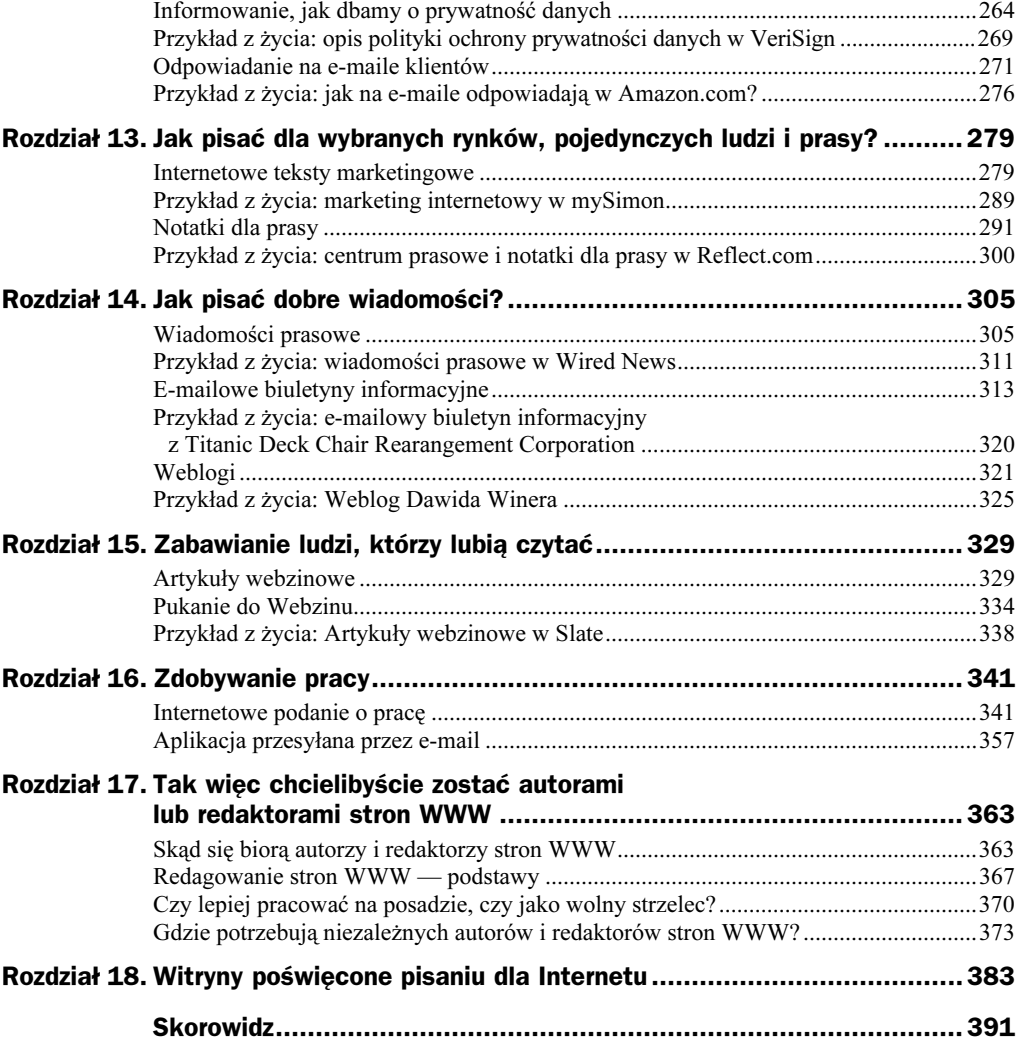

# <span id="page-4-0"></span>Rozdział 1. Dla kogo piszemy w Internecie?

## Jak przyciągnąć uwagę jednoosobowego audytorium?

Słowo audytorium oznacza grupę ludzi słuchającą tego, co ma do przekazania mówca. Tradycyjnie audytorium postrzegane jest jako jednorodna duża grupa ludzi. Do czasu pojawienia się Internetu zwykło się postrzegać audytorium jako raczej słabo zdefiniowany tłum ludzi lub co najwyżej jako zbiór kilku różnych grup odbiorców, które przejawiają różne zainteresowanie tym, co twórca ma im do przekazania. Pojedyncza książka, przemówienie lub dokument adresowane były do wszystkich ludzi tworzących audytorium.

W Internecie jednak pojęcie masowego audytorium zaczyna się rozpadać. W jego miejsce pojawiają się małe grupy ludzi połączone wspólnymi zainteresowaniami, pracą, celami politycznymi, dzielące wspólne hobby lub obsesję. Wewnątrz tych grup z kolei mamy do czynienia z pojedynczymi ludźmi domagającymi się, aby dostarczać im informacji specjalnie przystosowanych do ich indywidualnych potrzeb. Obserwujemy obecnie odchodzenie od modelu, w którym pojedynczy autor adresował swój tekst lub przekaz do dużej grupy słuchaczy, i narodziny modelu, gdzie wielu różnych ludzi wymienia się informacjami, tyle tylko że niektórzy piszą więcej niż inni.

Masowe audytorium było zawsze tylko swego rodzaju teoretyczną abstrakcją pozwalającą ignorować rzeczywistą złożoność wchodzących w jego skład grup, często o konkurencyjnych celach. Składały się one z pojedynczych ludzi, z których każdy na własny sposób postrzegał świat. Dawniej nie istniała możliwość osobistego poznania każdej z osób, do których adresowany był tekst. Istniały ograniczone możliwości zdobycia użytecznych informacji na temat każdej z grup tworzących audytorium, definiowanych zresztą często zgodnie z potrzebami specjalistów od marketingu, patrzących na audytorium jak na potencjalnych klientów. Konieczne było zgadywanie, czego tak naprawdę ludzie potrzebują. Zgadywanie wiązało się z ryzykiem błędnego założenia, że nasi odbiorcy przypominają albo nas samych, albo naszych współpracowników. W efekcie często nie udawało się nawiązać zadowalającego kontaktu z odbiorcami tekstu.

Nie jest możliwe prowadzenie konwersacji z bezimiennym tłumem ani też z bardzo ogólnie zdefiniowanymi grupami czytelników, takimi jak "początkujący" czy "eksperci". Nie uda się w ten sposób przekazać wszystkim swojego punktu widzenia. W efekcie nasze audytorium będzie się powoli wykruszać, w miarę jak kolejni odbiorcy tracić będę zainteresowanie naszym przekazem.

## Im więcej wiadomo na temat ludzi odwiedzających naszą witrynę, tym łatwiej dla nich pisać

Pełniejsza wiedza na temat ludzi, dla których tekst jest przeznaczony, pozwala dopasować zawartość witryny do ich potrzeb. Można na przykład:

- Przygotować więcej informacji na tematy, które ich szczególnie interesują.
- Zorganizować te tematy w sposób, jaki im odpowiada.
- Używać słownictwa, którym oni się posługują.
- Używać stylu, który będzie im odpowiadać.
- Dopasowywać sposób komunikacji do stopnia zażyłości z odbiorcą.

W ten sposób pozwalamy ludziom odwiedzającym stronę wpływać na sposób pisania tekstu. W prawdziwej rozmowie zazwyczaj zwracamy uwagę na sposób, w jaki druga osoba reaguje na naszą wypowiedź — czy potakuje, czy wysuwa się do przodu, usiłując nam przerwać, itd. Adaptujemy wtedy nasz sposób mówienia i ton, by okazać, jak bardzo cenimy sobie rozmówcę, czego chcemy i do czego zmierzamy. Jednak gdy nie mamy pełnej możliwości bezpośredniego kontaktu z drugą osobą, jesteśmy zmuszeni zgadywać, co ludzie o nas myślą, jak powinniśmy się do nich odnosić, co chcieliby usłyszeć i co powinniśmy im powiedzieć.

Im bardziej jesteśmy nastawieni na bezpośrednią konwersację i jej niuanse, tym łatwiej wyeliminować nam z naszych tekstów wszelkie dziwne nawyki, uprzedzenia i nieistotne problemy — tak aby nie zrażać potencjalnych czytelników. Częściowo zatracamy w ten sposób swoją oryginalność, postępujemy tak jednak, by nawiązać kontakt, przekonać o sensowności naszych poglądów, nawiązać porozumienie lub dotrzeć do drugiej osoby. To właśnie są uroki komunikacji międzyludzkiej!

Co tak naprawdę wiemy o naszym audytorium? Zazwyczaj piszemy dla siebie, dla naszego szefa lub naszego zespołu. Zdarza się, że wykorzystujemy naszą skromną wiedzę na temat odbiorcy, to jednak zazwyczaj nie przekłada się na sukces w miejscu pracy, więc często szybko rezygnujemy z tego rodzaju ukłonów w stronę czytelnika.

Podczas setek spotkań, które odbywaliśmy z klientami, szefami firm i innymi osobami proszącymi nas o radę, określali oni zazwyczaj swoje docelowe audytorium jako początkujących użytkowników Internetu i hmm… może jeszcze paru bardziej zaawansowanych. I to było wszystko, co potrafili powiedzieć. Można przejść do następnego punktu spotkania.

W tego rodzaju sytuacjach twórcy stron usiłują pisać raczej pod kątem pozostałych członków zespołu, a nie rzeczywistych odbiorców informacji. Efekt: klienci stwierdzają, że tekst umieszczony na stronie jest dla nich nieczytelny, i skarżą się na nadmierne nasycenie go niezrozumiałym żargonem, nieprzyjemny styl i nieczytelny sposób organizacji informacji.

Należy pamiętać, że odbiorcy informacji to zupełnie inni ludzie niż my. Aby nauczyć się odczuwać, jakie zagadnienia są naprawdę ważne dla różnych grup czytelników, aby wykształcić styl, który trafiać będzie do pojedynczych osób tworzących nasze audytorium, musimy zdobyć większą wiedzę na ich temat i — co ważniejsze — na temat poszczególnych ludzi.

## Odbiorcy informacji są bardzo wymagający

Większość odbiorców informacji korzystających z Internetu chce szybkiego dostępu do interesujących ich informacji. Czasem surfują po sieci dla przyjemności, czasem — by się czegoś nauczyć, czasem — by dokonać zakupów lub poczuć się częścią pewnej społeczności; niezależnie jednak od tego, jaki cel nimi kieruje, bez trudu zauważą, że są w Internecie witryny, które o nich dbają, umożliwiając dostęp do wszystkich informacji, które dana instytucja lub organizacja oferuje, i pozwalają jednocześnie na dopasowanie tematyki, stylu, formatu informacji i zawieranych transakcji do osobistych potrzeb odwiedzającego. Ci wymagający i lekko zarozumiali użytkownicy Internetu są często niecierpliwi, zainteresowani tylko sobą i czasem odrobinę roztrzepani. Jeśli jednak zaoferujemy im informacje i obsługę, jakiej oczekują, powrócą na naszą stronę — staną się lojalnymi fanami i klientami naszej witryny. Oto kilka wskazówek ułatwiających zrozumienie, czego rozpieszczony użytkownik wymaga od dobrej witryny internetowej:

#### "Nie marnuj mojego czasu"

Należy zrezygnować z długich objaśnień. Zupełnie pozbyć się różnego rodzaju wprowadzeń, dygresji, podsumowań. Od razu przechodzić do rzeczy.

#### "Pamiętaj o mnie"

Tak jak ojciec Hamleta domagał się pamięci syna, podobnie nasi czytelnicy chcą, by ich wizyty w naszej witrynie zostały zapamiętane. Pamięć ta jednak powinna wykraczać poza proste przywitanie odwiedzającego jego własnym imieniem. Czytelnicy często chcą oglądać tylko te tematy, które ich osobiście interesują, jak to się dzieje, na przykład, w dającej się dopasowywać do potrzeb czytelnika internetowej wersji magazynu Wall Street Journal (Interactive Edition). Chcieliby, aby wybrane strony zachowywały się i wyglądały tak, jak sami zdecydują. Chcieliby, aby tekst wyglądał na napisany przez osobę, która podziela ich zainteresowania, cele, obsesje.

#### "Daj mi możliwość samemu odpowiadać na własne pytania"

Należy w miarę możliwości osadzać odpowiedzi na pytania już w formularzach, które internauta musi wypełniać. Jeśli odwiedzający musi zajrzeć do dokumentu pomocy lub FAQ, należy zorganizować go w sposób, w jaki użytkownik oczekuje. Warto dostarczać wszystkich informacji, a nie tylko tych, które klientowi chciałby udostępnić dział marketingu. Trzeba też udostępnić jakąś metodę, która pozwoli mu samemu zdiagnozować swój problem i być może nawet samemu sobie pomóc. Należy uwzględniać wszelkie możliwe problemy i umożliwić użytkownikowi połączenie się z grupą dyskusyjną, gdzie użytkownicy przedstawiają rozwiązania różnych problemów.

#### "Wykraczaj poza moje oczekiwania"

Droga do zachwytu wiedzie przez miłe wspomnienia z przeszłości. Jeśli damy użytkownikowi więcej niż oczekuje, będzie zadowolony. Jeśli przekroczymy jego oczekiwania kilka razy, zdobędziemy jego serce.

#### "Rozmawiaj ze mną w czasie rzeczywistym"

Jeśli klient umieści zakup w koszyku, witryna musi to zauważyć. Od razu powinny pojawiać się dokładniejsze informacje na temat tego produktu. Należy dodać informacje na temat różnych dodatków. Podobnie jak obejrzane już łącza zmieniają kolor, również tekst na stronie powinien dopasowywać się do tego, co już użytkownik obejrzał.

#### "Pozwól mi dopasować zawartość do swoich preferencji"

Użytkownicy w pierwszej kolejności sięgają do określonych informacji i właśnie one powinny pojawiać się jako pierwsze. Niech użytkownik ma możliwość ustalenia, co pojawia się na początku oglądanej strony. Odbiorca powinien mieć sposobność pytania za pośrednictwem poczty elektronicznej o interesujące go produkty, usługi, problemy poruszane na stronie oraz móc wypowiedzieć się na kontrowersyjne tematy, które go absorbują. A jeśli postanowi z tego zrezygnować, należy dać mu możliwość natychmiastowego wypisania się z listy pocztowej.

#### "Chcę mieć poczucie, że jestem kimś wyjątkowym"

Jeśli użytkownik odwiedzał już naszą stronę wielokrotnie, powinien mieć poczucie, że jest dla nas kimś ważnym. Skoro przeczytał większość przygotowanych przez nas materiałów i dyskutował z nami, na przykład za pośrednictwem poczty, powinien mieć poczucie, że pamiętamy, iż jest naszym stałym czytelnikiem.

Okazuje się, że każdy odbiorca potrzebuje innego rodzaju tekstu. A przynajmniej każda, nawet niewielka grupa konsumentów wymaga poświęcenia im uwagi oraz aby jej zainteresowania znalazły odbicie w organizacji, stylu i sposobie komunikacji, z którymi zetknie się w odwiedzanej witrynie.

### Kto tak naprawdę jest naszym rozmówcą?

Jeśli zapytamy szefa lub klienta, kto tak naprawdę będzie czytał nasz tekst, zazwyczaj otrzymamy wiele bardzo ogólnych wskazówek i żadnych konkretnych informacji. Być może otrzymamy kilka liczb, które dział badań rynkowych zdobył pół roku temu, kilka ogólnych wytycznych ustalonych przez komitet analizujący poprzedni projekt i parę sloganów rodem z ostatniej kampanii marketingowej. Bardzo rzadko dowiemy się natomiast czegoś więcej o konkretnym odbiorcy. A ponieważ nasza praca polega właśnie na rozwijaniu i prowadzeniu konwersacji z takimi ludźmi, nasz tekst będzie miał zapewne tyle uroku i bezosobowej uprzejmości, ile jest w głosie, którym personel lotniska informuje, że odlot naszego samolotu został po raz kolejny odłożony z przyczyn niezależnych. Im więcej wiemy na temat konkretnych ludzi tworzących nasze audytorium, tym lepszy będzie napisany dla nich tekst.

Aby dowiedzieć się czegoś więcej na temat konkretnych osób odwiedzających witrynę, konieczne jest chociażby przejrzenie profilu klienta, które może przyjąć — powiedzmy — formę dossier budowanego stopniowo przez witrynę, gdy klient przegląda, zastanawia się, kupuje, wysyła e-maile lub faksy z pytaniami, odwiedza wirtualny kiosk, klika myszą. W idealnej sytuacji instytucja lub firma powinny zbierać wszystkie informacje o kliencie w jednym miejscu.

Niestety, większość organizacji nie ma pojęcia, kto jest adresatem ich stron. Producenci towarów masowych nic nie wiedzą o większości swoich klientów, ponieważ zachowują się tak, jakby ich jedynymi "rzeczywistymi klientami" byli ci, którzy dokonują dużych zakupów w sklepach firmowych lub hurtowniach czy na targu. Mają świadomość istnienia tylko tych z rzeczywistych, końcowych odbiorców ich towarów, którzy skarżą się na ich wyroby lub pozywają ich do sądu. Z kolei firmy, które sprzedają drogie towary, zbierają bardzo wiele informacji na temat klientów, ale często są one porozrzucane po wielu departamentach, tak więc nie będzie pojedynczego pliku czy dossier, z którego można by wydobyć kompletne informacje o pojedynczym kliencie.

Jeśli nasza witryna przechowuje profile odwiedzających ją klientów, należy je wykorzystać. Profile te są jednak często bardzo ubogie w informacje lub tak zaśmiecone danymi na temat konkretnych transakcji dokonywanych przez klienta, że trudno spod nich wydobyć człowieka. Dlatego niezbędne staje się przeprowadzenie własnych badań, które ustalą, kto tak naprawdę jest adresatem naszego tekstu.

#### Najpierw z własnej inicjatywy:

- Odbieraj przez jakiś czas telefony w punkcie obsługi klienta lub serwisie technicznym.
- Odpowiadaj na e-maile z pytaniami od klientów lub ich problemami technicznymi.
- Spotykaj się z klientami osobiście na targach, spotkaniach, konwentach.

#### Obserwuj:

- Obserwuj przez lustro weneckie bezpośrednie wywiady organizowane przez dział marketingu przeprowadzane z reprezentatywną grupą klientów wyłonioną przez firmę (dowiedz się, czy nie mógłbyś dodać kilku własnych pytań).
- Zajrzyj do pokoju, w którym przy stanowiskach komputerowych wybrani klienci mogą przeglądać waszą witrynę. Obserwuj, jakie problemy sprawia im poruszanie się po witrynie. Ostrzegamy jednak, że to doświadczenie może być deprymujące, jeśli okaże się, że to właśnie twój tekst sprawia problemy.

#### Czytaj:

- Analizy posunięć konkurencji, by zobaczyć, co oraz dla kogo i dlaczego na swoich stronach przygotowali konkurenci.
- Dane statystyczne na temat sprzedaży i dane zebrane przez dział marketingu, by ustalić trendy handlowe.
- Materiały i strategie marketingowe, by zobaczyć, jak firma widzi swoją przyszłość i do kogo kieruje ofertę.
- Dokumentację produktu, aby zrozumieć, jakie czynności zdaniem jej autorów wykonują przeciętni użytkownicy produktu, które pojęcia wymagają bliższego objaśnienia i do jakich celów ludzie zazwyczaj używają waszych produktów.
- Doroczne raporty najobszerniejsze z dokumentów marketingowych — by zobaczyć, jak wyższe kierownictwo stara się przedstawić sytuację firmy analitykom rynku i swoim udziałowcom.
- Każdy artykuł na temat firmy lub instytucji, aby ustalić, jak reporter gazety lub branżowego magazynu postrzega naszych klientów.

#### Prowadź rozmowy:

Rozmawiaj z każdym, kto spotkał, korespondował, sprzedawał, załatwiał reklamacje lub indagował klienta, włączając w to:

- Przedstawicieli handlowych i koordynatorów sprzedaży
- Pracowników z działu marketingu
- ◆ Ankieterów
- ◆ Specjalistów od szkoleń
- Twórców dokumentacji technicznej
- Personel z biura telefonicznej obsługi klienta i serwisu
- Konsultantów
- Pracowników współpracujących organizacji
- Każdego, kto zajmuje się zdobywaniem klientów lub opiekuje się rzeczywistymi konsumentami.

Wreszcie, gdy już uzyskamy psychologiczny portret osoby odwiedzającej witrynę internetową, należy pójść na spotkanie z klientami, aby zobaczyć, jacy oni są naprawdę. Wybieramy tuzin konsumentów, którzy będą mieli dla nas znaczenie — takich, których dobra wola i lojalność gwarantuje przetrwanie witryny. Nie partnerów, nie wpływowe osoby, jak udziałowcy firmy, projektanci czy inżynierowie tworzący produkt. Prawdziwych odbiorców naszego tekstu. Spróbujemy porozmawiać z nimi zarówno na odległość, jak i bezpośrednio, aby móc obserwować ich reakcje. Niemniej, konieczne będzie zadanie naprawdę bardzo wielu pytań.

#### Na temat pracy:

- ◆ Na jakim stanowisku pracuja?
- Które z elementów strony rzeczywiście wykorzystują w pracy?
- Jakie zadania realizują na podstawie zdobytych informacji?
- Gdzie zdobyli wiedzę potrzebną im w pracy (w szkole, na szkoleniach, szkoleniach organizowanych przez firmę, kursach, kursach internetowych, od znajomych, itp.)?
- Skąd otrzymują zadania, nad którymi pracują, i komu przekazują efekt swojej pracy (pytanie o przepływ pracy)?
- ◆ Jak wygląda ich przeciętny dzień? A jak pracowity?
- Jak wiele mają swobody w organizowaniu sobie pracy?
- Gdzie poszukują informacji związanych z pracą, firmą lub branżą?
- ◆ Z jakiego rodzaju połączenia z Internetem korzystają w pracy?

#### Na temat ich motywacji i swobody działania:

- Jakie są ich główne cele w pracy? Jak wykonywane zadania odnoszą się do tych celów?
- Czy sami zdecydowali się odwiedzić naszą witrynę, czy też zrobili to z polecenia?
- Czy czują, że mają wpływ na swoje otoczenie w pracy?
- Czy często podejmują decyzje w sprawach powiązanych z materiałami zamieszczonymi na naszej stronie?
- ◆ Co najbardziej lubią robić podczas oglądania naszej witryny?
- Czy znajdują przyjemność w zdobywaniu nowych informacji związanych ze swoją pracą, instytucją lub branżą?
- Jakie będą konsekwencje, jeśli nie znajdą w naszej witrynie odpowiednich informacji?

#### Na temat ich zadań w pracy:

- ◆ Jakie są ich najważniejsze zadania w pracy?
- Jakie mniejsze zadania pojawiają się w obrębie tych głównych (pytanie o hierarchię)?
- W jakiej kolejności zazwyczaj wykonują te zadania?
- Które zadania wykonują samodzielnie, a które wraz z innymi pracownikami?
- ◆ Ile czasu zajmuje im realizacja każdego z tych zadań?
- Jak długo musieli się uczyć wykonywania każdego z tych zadań?
- Jak zadania te zmieniały się na przestrzeni lat?
- Które ze wspomnianych zadań wymagają obecnie korzystania z naszej witryny?
- ◆ Jakich narzędzi używają do realizacji tych zadań?
- ◆ Czy są z tych narzędzi zadowoleni?
- Które z nich najbardziej im nie odpowiada i dlaczego?
- Jakie problemy pojawiają się podczas pracy nad wspomnianymi zadaniami?
- Jak zazwyczaj rozwiązują te problemy?
- Jak opisaliby proces analizowania i rozwiązywania tych problemów?
- W jakim stopniu zawartość naszej witryny pokrywa się z informacjami, które potrzebne są im do realizacji zadań?
- ◆ Czego im tam brakuje?
- ◆ Z jakich innych witryn korzystają, wykonując swoje zadania?

#### Na temat domu, jeśli to konieczne:

- ◆ Jakie są ich cele w życiu?
- Czym zajmują się dla rozrywki?
- Jak dużo czasu spędzają w domu przy Internecie, przed telewizorem, słuchając radia?
- ◆ Jakie mają hobby?
- Jakiego rodzaju połączenie z Internetem mają w domu?
- W jakiej okolicy mieszkają?
- Jak bliskie są ich relacje z rodziną i przyjaciółmi?
- W jakim języku rozmawiają w domu? W jakim czytają? W jakim stopniu zaznajomieni są z językami innymi niż ich język ojczysty?
- Na jakim poziomie ukończyli edukację i jak oceniają wpływ ich wykształcenia na swoją obecną sytuację?

#### Na temat ich poglądów i wyobrażeń:

- Jakimi słowami opisaliby zawartość naszej strony?
- ◆ Jak powinna być zorganizowana?
- ◆ Jak oceniliby kluczowe zagadnienia?
- Które z informacji zawartych w witrynie są najważniejsze w ich pracy?
- $\bullet$  Jakich jeszcze informacji potrzebują do pracy?
- ◆ Czy jest coś, w czym moglibyśmy im pomóc?
- Które tematy powiązane są z innymi tematami?
- Czy lepiej uczą się, patrząc na diagram lub rysunek, czy też czytając tekst?
- Jeśli chcą się nauczyć czegoś nowego, gdzie szukają informacji: u innej osoby, w telewizji, radiu, gazetach, książkach?

#### Na temat ich osobistych cech:

- W jaki sposób lubią uczyć się nowych rzeczy? Na przykład, metodą prób i błędów, pytając innych o pomoc, na szkoleniach, dużo czytając, za pomocą własnego systemu interaktywnych ćwiczeń czy poprzez kursy internetowe?
- ◆ Jakie są ich specjalne potrzeby?
- ◆ Czy nie są daltonistami?
- Czy nie sprawia im trudności czytanie tekstu napisanego małą czcionką albo wykonywanie drobnych ruchów dłonią?
- Jak reagują na konieczność zmiany sposobu wykonywania dotychczasowej pracy?
- Czy wolą pracować samemu, czy w zespole?
- Jakimi słowami opisaliby swój wiek? Swoją płeć?

#### Na temat ich powiązań i relacji z innymi ludźmi:

- Jak opisaliby swoją instytucję, firmę lub organizację osobie spoza niej?
- Co im się w niej podoba, a co nie?
- Do jakich formalnych i nieformalnych grup czy stowarzyszeń należą?
- Czy pracują czasami społecznie jako wolontariusze?
- Z jakimi grupami etnicznymi i rasowymi się identyfikują i jaki mają do nich stosunek? W jaki sposób oceniliby naszą przynależność etniczną lub rasową?
- Czy nie preferują jakiegoś określonego sposobu organizowania informacji lub wykonywania zadań z uwagi na to, że dorastali w innym kraju?
- ◆ Jak opisaliby swój status społeczno-ekonomiczny? A jak wasz?
- Czy należą do jakiejś organizacji handlowej, zawodowej lub związku?

Oczywiście, nie można zamęczać kogoś przez cały dzień, zadając mu tysiące tego rodzaju pytań. Warto jednak wiedzieć, że niektóre z odpowiedzi są ważniejsze od innych. Warto skoncentrować się właśnie na nich.

Należy również pamiętać, aby wynagradzać ludzi za poświęcony nam czas, czy to za pomocą firmowych gadżetów, takich jak kubki i koszulki, czy produktów oferowanych przez firmę, czy po prostu poświęcając im należytą uwagę lub w końcu płacąc im za pomoc. Odpowiedzi, których nam udzielą, są cenniejsze od złota.

Warto pamiętać, że ludzie podróżując po sieci nie lubią wypełniać długich formularzy tylko po to, by móc zajrzeć do witryny lub obejrzeć jakąś pojedynczą stronę. Jeśli chcemy wydobyć od ludzi informacje niezbędne do tworzenia ich internetowego profilu, należy zbierać je powoli i stopniowo.

- 1. Za pierwszym razem zapytaj tylko o podstawowe informacje niezbędne do zawarcia transakcji. Upewnij się, że odwiedzający stronę ma świadomość korzyści, jaką przyniesie mu przekazanie ci informacji i zadbaj, aby otrzymał to, co zamawiał. Pamiętaj, że odwiedzający inwestują swój cenny czas. Dlatego należy zadbać, aby ta inwestycja możliwie szybko im się zwróciła. Satysfakcja uzyskana z opóźnieniem nie sprzyja wyrabianiu nawyku.
- 2. Zapisuj każdą wizytę w profilu odwiedzającego, rejestrując jego adres IP, typ przeglądarki i czas odwiedzin.
- 3. Rejestruj wszelkie operacje ściągania informacji razem z adresem poczty elektronicznej, pod którym użytkownik je odbiera.
- 4. Jak najczęściej proś o pomoc w zbieraniu dodatkowych informacji i, gdy ci ją zaoferują, zadawaj kilka nowych pytań.

Należy również zachęcać ludzi, by oglądali swoje profile zarejestrowane w naszej witrynie. Powinni móc obejrzeć całą historię dokonanych przez siebie transakcji i wszystkie informacje na ich temat, które zebraliśmy w czasie ich dotychczasowych wizyt. Daj im możliwość modyfikowania swoich profili. Zaskakujące, ile dodatkowych pól formularza wypełniają ludzie, gdy pozwolić im modyfikować informacje w profilu. Gdy już konsument wprowadzi zmiany, pokaż mu efekty zmian natychmiast, nie następnego dnia. Użytkownik powinien mieć świadomość, że słuchamy tego, co chce nam przekazać:

- Nigdy nie należy pytać o informacje, których już nam kiedyś udzielił.
- Należy automatycznie podawać jego nazwę, adres i preferencje, a nie dopiero wtedy, gdy o nie zapyta.

Jak widać, uzyskanie od każdej osoby odpowiedzi na te wszystkie pytania zajmuje wiele czasu. Gdy już jednak zaznajomimy się z odpowiedziami wybranej grupy odbiorców i przeczytamy setki profili, otrzymamy odpowiednio wyrazisty obraz ludzi, dla których tworzymy naszą witrynę. Jak teraz przełożyć tę znajomość ludzi na praktyczne korzyści?

## Jakie wnioski można wyciągnąć z tego, czego dowiedzieliśmy się o naszym odbiorcy?

## Praktyczna psychologia: na ile sposobów można zanalizować czyjąś osobowość?

Zapewne sądzicie, że współczesna psychologia zdążyła się już dorobić jednego, spójnego modelu ludzkiej osobowości. Jesteście w błędzie. Tylko w samym obrębie psychoterapii koegzystuje kilkanaście teorii wywodzących się z teorii Freuda i Junga i, jak grzyby po deszczu, pojawiają się ich nowe warianty. Jeśli któreś z tych podejść terapeutycznych wydaje się wam sensowne, możecie je wykorzystać do interpretacji informacji, które udało się wam zebrać na temat klienta.

To samo dotyczy religii. Jeśli jakaś religia ma dla was szczególne znaczenie, możecie bez obaw użyć związanej z nią teorii ludzkiej osobowości, by interpretować zachowania konsumenta i wasze wzajemne relacje. Jeśli podążacie ścieżką duchową i staracie się zgłębiać wasze wewnętrzne ja, możecie wykorzystać idee waszego guru do zrozumienia swoich relacji z innymi ludźmi. Jeśli jesteście pisarzami, stwórzcie narracyjny model osobowości. Opowieści są wspaniałym sposobem na wyobrażenie sobie danej osoby w działaniu. Możecie również napisać sztukę, nakręcić krótki film lub napisać piosenkę.

W zależności od waszego zawodu lub otoczenia w którym żyjecie, musicie mieć świadomość, że narzuca wam ono już jakiś wzorzec interpretacji psychologicznej, sposób interpretacji ludzkich zachowań, odpowiednio przefiltrowany i przedyskutowany przez różne odłamy, nawiedzonych fanatyków czy reformatorów. Na przykład ekonomiści, którzy przez wiele lat wierzyli, że wszystkie zachowania ekonomiczne są racjonalne, wprowadzają obecnie do teorii nowe pojęcie: nieracjonalnego konsumenta. Podobnie nauka teoretyczna — przez lata koncentrująca się na skomplikowanych problemach, które jednak można było obliczyć na komputerze — obecnie zwraca się ku takim pojęciom, jak logika rozmyta czy analiza nieprzewidywalnych zachowań ludzkich.

Nawet w dziedzinach obejmujących pisarstwo czy retorykę ściera się ze sobą kilka prądów psychologicznych i trwa ciągły spór między zwolennikami postmodernizmu, podejścia arystotelesowskiego, sofistami, pisarzami o zacięciu społecznym, czy kim tam jeszcze.

Podsumowując: do analizy osobowości można zastosować każdą metodę psychologiczną, ponieważ celem analizy jest przybliżenie wam właśnie osobowości użytkowników i czytelników korzystających z witryny. Jeśli z kolei jakieś podejście wydaje się wam bezduszne, płytkie lub zupełnie niezrozumiałe, zrezygnujcie z niego, ponieważ nie wniesie nic do waszej wiedzy na temat czytelników.

Należy jednak skorzystać z przynajmniej jednej z dostępnych metod. Potrzebny jest nam bowiem jakiś schemat analizy, który pomoże zorganizować i zapamiętać informacje, jakie udało się nam zebrać. Jeśli nie przemawia do was żadne z podejść psychologicznych, rozważcie analizę zadań, analizę przypadków użycia lub studium segmentów rynku — zestaw porządkujących narzędzi pochodzących czy to z teorii użyteczności, programowania obiektowego, czy też w końcu — z marketingu.

## Analiza zadań

W jakiś sposób — czy to za pomocą bezpośredniego wywiadu, studiowania raportów rynkowych, czy zadawania pytań na temat naszej witryny — udało się nam zebrać ogromną ilość informacji na temat zachowań ludzi odwiedzających stronę i ich motywacji. Jeśli naszym celem jest napisanie tekstu mającego pomóc czytelnikom strony w realizacji ich zadań, konieczna będzie analiza zadania, które każdy z nich realizuje na co dzień.

Zadanie jest po prostu akcją, którą człowiek wykonuje, by zrealizować określony cel. Zadanie sformułowane jest przy tym tak, jak definiuje je użytkownik strony, a nie jak widzi je wasz zespół.

Każdy człowiek zaczyna z jakimś celem, czy to będzie przygotowanie budżetu, uzyskanie awansu lub podwyżki, nauczenie się nowej umiejętności, nawiązanie kontaktu z innymi ludźmi, czy po prostu chwila rozrywki. Niekiedy ten cel jest zbieżny z celem jego szefa, zazwyczaj jednak cele firmy, takie jak zwiększenie stopy zysku, szybszy zbyt towarów czy usunięcie pięciu współpracowników, po prostu utrudniają im życie. Próba zaspokojenia oczekiwań szefa przy jednoczesnym dbaniu o własną dobrą zabawę może być prawdziwym wyzwaniem.

Jako autorzy tekstu umieszczanego na stronie powinniście w większym stopniu dbać o swoich czytelników niż o zatrudniające ich firmy, uniwersytety, agencje, laboratoria czy organizacje pozarządowe. W końcu to nie firma czyta strony WWW. Należy starać się postrzegać cele czytelników w takich kategoriach, w jakich sami je opisują, ponieważ sposób, w jaki je definiują, odzwierciedla to, co dla nich ważne, ich pasje i ich życiowe doświadczenia.

Cele są tak różnorodne jak sami ludzie. Dla przykładu podajemy kilka różnych celów, dla których ludzie mogą odwiedzać waszą stronę:

- Dla zabawy aby się rozerwać, oderwać od codzienności, przebudzić, uzyskać spełnienie, podniecić i uzyskać satysfakcję, by wziąć udział w grze, by grać.
- Dla nauki by znaleźć potrzebne fakty, wzorzec, porządek, pogrupować fakty, uporządkować hierarchie, zgłębić jakiś temat, nauczyć się rozwiązywać problemy lub porozmawiać w nowym języku.
- $\bullet$  Dla potrzeby działania by dokonać zakupu, by się zarejestrować, by gdzieś przystąpić, by coś z sieci ściągnąć, by wysyłać lub odbierać informacje, oprogramowanie, muzykę, filmy lub cokolwiek innego.
- Dla rozwoju swojej świadomości by zrozumieć swoje własne i cudze motywacje, by dorosnąć, stać się kimś innym lub by po prostu być.
- Aby zbliżyć się do ludzi aby się dzielić, aby się pokazać, aby zaznajomić się z zupełnie obcymi osobami dzięki wirtualnej konwersacji, wymianie listów, namiętności, aby przybrać jakąś pozę lub wręcz przeciwnie, by odkryć się przed kimś zupełnie.

Generalnie rzecz biorąc, ludzie zazwyczaj definiują swoje cele dość ogólnie, a dopiero później formułują konkretny zamiar, którego realizacja wymagać będzie podjęcia określonych działań. Często w trakcie zatrzymują się, by rozejrzeć się dookoła i ustalić, co się zmieniło. Interpretują bieżącą sytuację świata i przewidują przyszłość. Wykonanie zadania wymaga przejścia przez cały cykl rozpoczynający się od wyznaczenia celu, podjęcia działań i w końcu podjęcia decyzji, czy ich zdaniem doprowadziły one, czy też nie, do sukcesu.

Najważniejsze zadania można analizować, przeprowadzając osobę przez taki właśnie cykl. Można też ograniczyć się tylko do analizy konkretnych akcji (akcje te mogą w efekcie przeistoczyć się w poszczególne etapy instrukcji, w której będziemy instruować czytelnika, jak ma wykonać dane zadanie).

Należy zacząć od wypisania wszystkich, nie uporządkowanych w żaden sposób akcji wywodzących się z danego celu. Następnie trzeba je w miarę możliwości uporządkować w kolejności chronologicznej (niektóre zadania zawsze są wykonywane na początku, inne zawsze na końcu, a pozostałe zazwyczaj mogą być realizowane w dowolnej kolejności). W przypadku zadań, które mogą być wykonywane w dowolnym momencie, należy spróbować je jakoś sensownie pogrupować w odniesieniu do akcji lub obiektu, którego dotyczą. Jakieś uporządkowanie zadań jest konieczne, ponieważ tego rodzaju lista może być później podstawą do zorganizowania menu lub instrukcji procedur czy dokumentów FAQ dostępnych na stronie.

Może się okazać, że pewne zadania będą bardzo rozbudowane, przykładem mogą tu być chociażby zakupy czy starania o awans. Inne zadania są trochę prostsze, na przykład znalezienie miejsca, gdzie w witrynie opisane są drukarki, lub przygotowanie nowej propozycji dla szefa. A znakomita większość zadań to zadania raczej drobne, takie jak sprawdzenie tekstu, by upewnić się, że nazwa firmy została dobrze napisana. Poniżej poziomu zadań znajdują się konkretne kroki czy też operacje.

Teraz należy uporządkować uzyskaną listę w hierarchię zadań, swego rodzaju wielopoziomową klasyfikację wszystkich zadań, które indywidualny użytkownik wykonuje, by zrealizować swój cel, poczynając od dużych zadań do tych najmniejszych. W którymś momencie konieczne będzie zbudowanie hierarchii zadań dla każdego celu przyświecającego każdemu z ludzi odwiedzających stronę, a następnie połączenie ich ze sobą, by zobaczyć, które z zadań są istotne dla wszystkich celów, a które nie, lub gdzie pojawiają się różnice. W ten sposób właśnie tworzy się system menu, zestaw procedur lub dokumentów FAQ pokazujących ludziom, jak większe zadania powiązane są z innymi, w miarę jak drążyć będą konkretne zadanie, w którego realizacji chcieliby od nas uzyskać pomoc. W tym momencie zaczynamy rozpoznawać, gdzie trzeba będzie przygotować osobne menu dla ludzi mających różne cele.

Ponieważ praca jest często wykonywana przez wielu różnych ludzi, by zobaczyć, w jaki sposób dokument lub transakcja wędrują z biurka na biurko, konieczne może być narysowanie diagramu ilustrującego przepływ pracy między różnymi osobami. W ten sposób można przygotować dokładne scenariusze dla różnych odbiorców informacji, patrząc na sprawy najpierw z pozycji biurka jednego pracownika, a potem kolejnego.

Po drodze należy dodawać problemy nękające użytkowników. Warto od razu podać sposób obejścia lub rozwiązanie tych problemów.

Należy przygotować słownik terminów, które różni odbiorcy informacji używają dla definiowania swoich celów, zadań oraz efektów działań. O definicję należy pytać przede wszystkim odbiorców informacji, a nie starać się tworzyć definicje słów samemu, jak to czynił Noe Webster, tworząc pierwszy słownik.

## Przykrawanie profili użytkowników do reguł biznesowych, zdarzeń i obiektów

Jeśli pracujemy w środowisku zorientowanym obiektowo, konieczne może być zaadoptowanie podobnego sposobu organizacji pracy nad tekstem, by wprowadzić sens do danych zebranych w postaci luźnych impresji zebranych od osób, z którymi rozmawialiśmy. Jeśli nasza firma lub instytucja korzysta już z elektronicznych profili każdej osoby odwiedzającej witrynę, możemy wspólnie z zespołem zidentyfikować ludzi lub grupy ludzi uruchamiających określone zdarzenia. Zdarzenia te, na które system reaguje za pośrednictwem konkretnych reguł biznesowych, mogą przywoływać określone obiekty — z których niektóre będą zawierać nasz tekst.

Na przykład:

- Profil użytkownika. Profil pokaże, że dany użytkownik jest specjalistą od sieci komputerowych, który korzysta z kilku wydajnych routerów, odwiedza witrynę co kilka dni, pomaga innym w rozwiązywaniu ich problemów i chętnie testuje wersje beta nowych produktów.
- Reguły biznesowe. Jeśli firma zainstalowała nasze produkty o wartości ponad 500 000 dolarów i dana osoba jest inżynierem pracującym w tej firmie, i osoba ta zgłasza się na ochotnika do testowania wersji beta naszych produktów, reguła biznesowa mówi, że należy informować tę osobę za pośrednictwem e-maila lub specjalną uwagą na jego osobistej stronie Router Page.
- Zdarzenie. Ma miejsce, gdy użytkownik wchodzi do witryny, system sprawdza jego profil, a następnie ustala, czy są dla niego jakieś nowe wersje beta naszych produktów do testowania; jeśli tak, przywołuje wewnętrzny program, który wyświetla obiekt o nazwie Notice (uwaga) na jego osobistej stronie Router Page.
- Obiekt. Wraz z innymi obiektami, które tworzą jego osobistą stronę Router Page, oprogramowanie wyświetla obiekt Notice, który z kolei wyświetla fotografię nowego produktu i pyta odwiedzającego, czy nie chciałby wziąć udziału we wstępnym testowaniu produktu, wyświetlając odpowiedni rozwijany formularz.

Obiekty zawierające informacje, które będą nas interesować, są bardzo proste z programistycznego punktu widzenia. Zawierają fragmenty tekstu z dołączonym obrazem, dźwiękiem lub filmem — jednym słowem są najmniejszą znaczącą jednostką wśród używanych w programowaniu komponentów. Inaczej niż obiekty programowania, obiekt zawierający informację pełni ograniczoną funkcję, odpowiadając na pytanie lub potrzeby klienta poprzez dostarczenie określonego typu informacji (nie wykonuje żadnych złożonych zadań w rodzaju obliczania stopy procentowej od oszczędności czy całkowitej ceny zakupionych produktów). Głównym zadaniem obiektów zawierających informację jest po prostu wyświetlić się na ekranie, kiedy otrzymają stosowne polecenie.

Aby ustalić, kiedy wyświetlać obiekty informacyjne (i dla kogo je wyświetlać), należy przygotować proste scenariusze nazywane przypadkami użycia. W tym celu szkicuje się prostą scenę, w której jeden lub więcej aktorów jest wmieszanych w zadanie prowadzące do zdarzenia, jakie jest obsługiwane przez jeden lub więcej obiektów. Dla programistów tworzących aplikację te zadania, zdarzenia i obiekty mogą być dość skomplikowane. Jednak z punktu widzenia autorów tworzących tekst wyświetlany na stronie, praca, którą muszą wykonać, jest stosunkowo prosta. Czytelnik odwiedzający stronę w swoim własnym celu, zaczyna działać, by zrealizować cel, i uruchamia różne alarmy, sygnały i operacje wykonywane przez oprogramowanie, które porównuje profil tej osoby z odpowiednimi regułami biznesowymi i sprawdza, czy któraś z tych akcji kończy się przywołaniem nowego obiektu informacyjnego. Prawdopodobnie nie interesują was subtelności związane z zasadami obsługi zdarzeń, procedur wyzwalanych czy metod obiektów. Chcielibyście po prostu wiedzieć, kto odwiedzi stronę i wykona odpowiednią czynność, która zasługuje na wyświetlenie mu odpowiedniej informacji osadzonej w specjalnym obiekcie dostarczającym informację.

Po przygotowaniu kilku zestawów przypadków użycia, można zacząć się im przyglądać:

- $\bullet$  Które są najważniejsze dla odbiorców informacji?
- Które z nich wymagają przygotowania zupełnie nowej informacji?
- Które z nich powodują najwięcej problemów, wywołują najwięcej pytań i wymagają dostarczenia najbardziej szczegółowych informacji?

Może się, na przykład, okazać, że większość koszyków z zakupami opróżniana jest na stronie, na której konsumenci poznają rzeczywisty koszt dostarczenia towaru. Jednym z rozwiązań tego problemu może być umieszczenie kosztów dostawy od razu na stronach produktów, aby odwiedzający mogli ocenić całkowity koszt przed ostatecznym dokonaniem zakupu. Takie podejście do problemu może wyglądać na zbyt śmiałe lub poczynione trochę na wyrost, niemniej podanie ludziom pewnych informacji zawczasu pozwoli zaoszczędzić im nieprzyjemnego zaskoczenia, gdy wreszcie odkryją rzeczywisty koszt nabycia towarów dopiero po tym, jak pracochłonnie wpiszą w formularzu swoje nazwisko, adres, numer karty kredytowej, datę jej ważności, itd. W efekcie dzięki dokonanej zawczasu analizie przypadku użycia, który powoduje tego rodzaju nieprzewidziane problemy, można przenieść odpowiedni obiekt zawierający informację — w tym przypadku opcje i koszty dostawy towaru — na bardziej odpowiednią stronę.

Analiza przypadków użycia dostarcza nam następujących informacji:

- $\blacklozenge$  Kompletnej opowieści ilustrującej krok po kroku dialog użytkownika z witryną.
- ◆ Opisu tego kontaktu z punktu widzenia odwiedzającego stronę.
- Możliwości skoncentrowania się na celach użytkownika, a nie na mechanizmach działania oprogramowania.
- Sposobu na ustalenie, jak udoskonalić witrynę, a nie tylko rejestrację jej bieżącego działania.

Przypadki użycia działają dobrze dla każdego rodzaju oprogramowania zarządzającego zawartością strony, które z zestawu przygotowanych obiektów składa w odpowiednim momencie strony, jakie będzie mógł oglądać odwiedzający. Niestety, przypadki użycia przygotowane bez wyobraźni często odzwierciedlają po prostu stan obecny, sugerując brak konieczności dodawania nowych informacji. A nawet, gdy zespół tworzący stronę rzeczywiście skoncentruje się na problemach, głównym rozważanym problemem stają się raczej potencjalne możliwości oferowane przez oprogramowanie wraz z dostępnymi akcjami i transakcjami, co często sprawia, że zespół zaczyna myśleć bardziej o tym, co da się zaprogramować, niż o tym, czego użytkownik rzeczywiście potrzebuje. W świecie obiektów często zapomina się o ludziach.

## Zbieranie ludzi w grupy

Nisze lub inaczej segmenty rynku są do pewnego stopnia kompromisem. Identyfikacja określonego segmentu odbiorców może pomóc w odkryciu konkretnych tematów, które interesują tę grupę, wybrać styl, którym będziemy pisać tekst skierowany do tej grupy oraz zasygnalizują, jakiego rodzaju relację chcemy nawiązać między nami a tą grupą. Jednak tego rodzaju dzielenie zbiorowości ludzkich na segmenty może sprawić, że przeoczymy unikalne cechy pojedynczych osób, te specyficzne informacje, które zdobyliśmy podczas bezpośrednich rozmów z ludźmi.

Tradycyjnie, gdy tworzymy duży dokument, taki jak podręcznik lub tekst zamieszczony na dysku CD, wrzucamy tam rozmaite tematy, które są skierowane nieraz do różnych grup odbiorców. Osobne sekcje mogą być przeznaczone dla zupełnych nowicjuszy, inne zawierać rozwiązania problemów, z którymi stykają się bardziej zaawansowani użytkownicy, znajdą się też sekcje zawierające informacje na temat wprowadzonych nowości dla zaawansowanych użytkowników i wyrafinowane triki oraz informacje na temat ukrytej mechaniki produktu dla prawdziwych ekspertów. Wszystko to zawarte jest w pojedynczym dokumencie, w którym różne grupy czytelników będą mogły odnaleźć przeznaczone dla siebie informacje. Jednakże w przypadku dokumentów dla sieci WWW istnieje możliwość utworzenia osobnych ścieżek zdobywania informacji dla każdej z grup, dla których piszemy. Wyświetlamy za każdym razem tylko informacje przeznaczone dla tej grupy, tak aby początkujący użytkownicy nie trafili przez przypadek na 20 poziomów specyfikacji sprzętu, a zaawansowani specjaliści nie trafiali na marketingowe materiały reklamujące produkt początkującym użytkownikom. W ten sposób każda grupa może trafić na inny materiał. Dzieląc materiał odpowiednio do potrzeb różnych grup, należy jednak nadal pamiętać, by każda z grup najpierw zaznajamiała się z tymi materiałami, które ją najbardziej interesują.

Na podstawie przeprowadzonego wcześniej wywiadu i rozmów z prawdziwymi odbiorcami strony, można będzie prawdopodobnie wyodrębnić kilka segmentów naszego audytorium. Na przykład badacze starający się klasyfikować użytkowników Internetu mogą podzielić ich na kilka następujących grup:

- Grupę ludzi oswojonych w pełni z technologią internetową i komputerową: inteligencję twórczą, zamożne rodziny mieszkające w większych miastach, młodzież — używają sieci do zdobywania wiadomości, rezerwowania biletów, kupowania towarów, zarządzania swoimi finansami i inwestycjami. Dla nich Internet jest czymś naturalnym.
- Mieszkańców małych miasteczek i mniej zamożnych rodzin, często robotniczych, które wolą rozrywkę i witryny gier losowych, a Internet traktują jako kolejne źródło rozrywki, takie jak telewizja.
- Mężczyzn, którzy zazwyczaj częściej niż kobiety kupują akcje, porównują i kupują różne produkty, licytują na aukcjach internetowych i częściej odwiedzają witryny internetowe rządu. Podczas gdy kobiety wolą zazwyczaj korzystać z poczty elektronicznej, gier, promocji, informacji na temat zdrowia, pracy i religii (według badań Michaela Weissa, 2001).

Jak dowodzi 30 lat badań marketingowych, nisze i grupy powstają w efekcie różnic w dochodzie, wieku, płci, miejsca zamieszkania, zawodu czy poglądów. Generalnie, ludzie zachowują się w sieci WWW podobnie jak w innych dziedzinach życia — faworyzują określone marki, postawy, poglądy i rozrywki. Dzięki czemu, prawidłowości zaobserwowane w ciągu lat badań mogą być przydatne w ustaleniu, czego przedstawiciele konkretnej grupy będą potrzebować. Jednakże sieć WWW pozwala na przykład ludziom o wyższych dochodach na zaglądanie do sklepów, do których nie zajrzeliby w rzeczywistym świecie; sklepy internetowe działają również późnym wieczorem i bardzo często nie podlegają sezonowym zmianom cen i asortymentu, tak więc zapewne konieczne będzie pewne przedefiniowanie nisz rynkowych. Obecnie specjaliści od relacji z klientami starają się myśleć właśnie tymi kategoriami, budując grupy ludzi naokoło ich zainteresowań, nawyków konsumenckich czy zawodów. Jak do tej pory, większość zbieranych danych była wykorzystywana tylko po to, by ustalić, które dodatkowe elementy oferty wyświetlać której z grup konsumentów. Obecnie tylko najbardziej postępowe witryny WWW przystosowują zawartość stron dla potrzeb więcej niż trzech lub czterech grup konsumentów.

Im mniejsza będzie zdefiniowana nisza, tym lepiej, ponieważ większa precyzja pozwala na dokładniejsze ustalenie, co członków badanej grupy interesuje, które z przykładów będą do nich przemawiać, a które idee dędą im odpowiadać. Wyobraźmy sobie, że piszemy pięcioma różnymi głosami dla pięciu różnych grup. Umiejętność wczucia się w potrzeby wybranej grupy odbiorców sprawi, że będziemy zachowywać się jak brzuchomówca, użyczający głosu jednocześnie sobie i kukiełce, lub aktor odgrywający w przedstawieniu kilka różnych ról.

Taka umiejętność zmiany stylu i nastawienia w zależności od odbiorcy nie jest wcale tak dwulicowa, jak się może na pozór wydawać. Tak naprawdę ludzie robią to ciągle w życiu codziennym, gdy starają się dostosować do oczekiwań określonej społeczności, adoptując na przykład w swojej mowie ich sposób mówienia. Przy odrobinie wyczucia można w ten sposób zagwarantować, że będziemy postrzegani jak członek danej społeczności. Poniżej kilka sposobów na osiągnięcie takiego efektu:

- Pokaż, że umiesz rozróżniać wewnętrzne podziały w obrębie danej społeczności.
- Zaznacz, że akceptujesz granice danej społeczności (kto do niej należy, a kto nie).
- Akceptuj najnowsze definicje tego co jest OK, a co nie.
- Doceniaj wartości i postawy, które są powszechnie akceptowane i ważne dla członków społeczności.
- Zgadzaj się z powszechną opinią na temat tego, które tematy są dzisiaj ważne, a które nie.
- Opowiadaj się po którejś ze stron w sporach w obrębie danej społeczności.
- Wprowadzaj nowe idee, komentarze do toczących się dyskusji i oferuj swoje wsparcie dyskutantom (bierz udział, broń swoich poglądów w rozmowie).
- Zdefiniuj swoją pozycję w stosunku do reszty społeczności (jako przywódca, zwolennik, kontestator lub ktokolwiek).
- Używaj kluczowych sloganów, głównych idei i żargonu we właściwy sposób (a nie jak dyrektor szkoły usiłujący przemawiać do uczniów młodzieżowym slangiem).
- Wspominaj regularnie o rodzajach aktywności, którą dana społeczność sobie ceni i nie wspominaj tych, których nie akceptują, na które ich nie stać lub o których nigdy nie słyszeli.

W pewien sposób zachowujemy się tu jak aktor, który na podstawie własnych doświadczeń stara się stworzyć całkowicie obcą mu postać. Aby uświadomić sobie, co trzeba będzie zrobić, by dotrzeć do danej grupy, prawdopodobnie konieczny będzie jakiś szkic — lista prawdopodobnych tematów dyskusji, poglądów, sporów. Konieczne stanie się również sięgnięcie do osobistych doświadczeń, które będą przypominać zajęcia typowe dla członków grupy lub będą odpowiadać wyznawanym przez nich wartościom i ideom.

Aby tekst napisany dla niszowej grupy odbiorców był naprawdę dobry, trzeba stać się członkiem tej grupy, niejako włączając się w już toczącą się rozmowę. Dla autora tekstu bardziej istotny jest sposób rozmawiania ludzi niż to, jakie towary kupują. Mimo tego, że pracujemy dla określonej witryny WWW i realizujemy jej cele, konieczne jest przejęcie stylu konwersacji akceptowanego w obrębie grupy, dla której piszemy, wejście w jej świat idei i stanie się samemu członkiem tej grupy.

## Tworzenie modeli osób reprezentujących ludzi, dla których piszemy

Kiedy pisząc staramy się udawać inną osobę, niejako wejść w skórę innego człowieka, tworzymy świadomie lub nie model tej osoby. Warto wspomnieć, ze Alan Cooper, twórca Visual Basica sugeruje, aby tworzyć taki model osoby dla każdego ważnego segmentu naszego audytorium, aby uzyskać spersonalizowany obraz głównych charakterystyk grupy i aby uniknąć nijakości demograficznej generalizacji. W swojej książce Inmates are Running the Asylum, Cooper zacheca do jak najczęstszego wykorzystywania modeli osób-użytkowników podczas tworzenia oprogramowania. Podejście to może być pomocne przy próbie zrozumienia i uporządkowania wiadomości, które zebraliśmy na temat odbiorców strony.

Model osoby to wymyślona postać, dla której będziemy pisać. Rzeczywista osoba może kierować się kilkoma różnymi celami, natomiast model osoby budowany jest naokoło tylko jednego celu lub dążenia. Dla każdego kolejnego celu konieczne jest zbudowanie kolejnego modelu osoby.

Należy pamiętać, że cel jest motywacją osoby a nie zbiorem zadań, jakie osoba taka musi zrealizować. Zbyt często koncentrujemy się na zadaniach, które przeciętny użytkownik wykonuje podczas odwiedzania witryny, szczególnie, gdy robi dokładnie to, czego chcą nasi szefowie, czyli kupuje, kupuje i jeszcze raz kupuje. Myślenie zadaniami zazwyczaj prowadzi do ozdabiania funkcji witryny etykietami i tekstami pomocy, zakładającymi, że każdy z odwiedzających korzysta z koszyka na zakupy z tego samego powodu i dlatego oferującymi każdemu ten sam nudny tekst dokumentu FAQ. Co jednak, jeśli niektórzy ludzie wykorzystują koszyk do przechowywania produktów, nad których zakupem dopiero się zastanawiają, a co do których obawiają się, że nie odnajdą ich potem w przepastnych czeluściach naszej witryny? Przypisanie każdemu modelowi osoby jednego celu pozwala wyrwać umysł ze sztywnego myślenia kategoriami zadań.

Gdy już jasno zdefiniujemy cel danego modelu osoby, należy przygotować samą postać. Nadajemy jej imię, ustalamy wiek, zawód i rozkład dnia oraz samochód, ale nie jakikolwiek samochód — ale konkretny samochód z wgnieceniem z prawej strony przedniego zderzaka. Takie szczegóły są ważne, ponieważ pomagają uwierzyć w realność stworzonej przez nas osoby. Na przykład, wychodząc od faktu, że wielu konsumentów odwiedza witrynę, aby zdecydować się, jakiego rodzaju oprogramowanie kupić, możemy utworzyć osobę o imieniu Emma Aragon.

Emma jest 35-letnią kobietą matką Adriana (12 lat), Lucera (10 lat) i Jose (6 lat). Jej mąż Herb jest szefem rannej zmiany w sklepie z częściami samochodowymi Sears Auto Parts w Coronado Mall. Ona pracuje jako architekt domów rodzinnych w niewielkiej spółce założonej przez trzech architektów. Aragon, Carter i Rodriguez w centrum miasta. Jest odpowiedzialna za spotkania z potencjalnymi klientami, wywiady z nimi, przygotowywanie wstępnych założeń projektów, rysowanie planów układów pokoi na piętrach, współpracę z zespołami budowlanymi w terenie, plany instalacji elektrycznej i wodociągowej, przygotowywanie budżetu, doglądanie podwykonawców w trakcie budowy oraz spotkania z dwoma pozostałymi partnerami, podczas których planują rozszerzenie swojej działalności na projektowanie biur i małych zakładów produkcyjnych. Posiada dyplom architekta zrobiony na Uniwersytecie stanu Nowy Meksyk i zdobywa na kursach wieczorowych dyplom w szkole zarządzania w zakresie zarządzania i administracji przy tym samym uniwersytecie (pozostały jej jeszcze dwa lata). Ma sześcioletniego białego Forda pickupa z maskotką zwisająca z lusterka. Na co dzień najbardziej zajmuje ją opieka nad najmłodszym z dzieci oraz zdrowie jej matki Elisy Baca, która mieszka w domu obok. Przejmuje się również słabym poziomem lokalnej szkoły podstawowej, Los Gallegos, która regularnie ląduje w rankingach w dolnej ćwiartce wszystkich szkół w stanie. Do tworzenia planów używa programu AutoCad, nie lubi

jednak interfejsu tego programu i dla wykonywania prezentacji dla klientów używa innych programów, takich jak 3D Architect, ponieważ efekt wygląda wtedy atrakcyjniej i pomaga klientom wyobrazić sobie, jak dom będzie naprawdę wyglądać. Jej głównym celem jest tworzenie tak sugestywnych projektów, aby klienci odbierający zaprojektowane domy byli zachwyceni. Wymaga oczywiście od oprogramowania, aby zachowywało niezbędną techniczną precyzję, niemniej Emma jest doświadczonym architektem i to, czego naprawdę poszukuje, to oprogramowanie o odpowiednio szerokich możliwościach.

Naszym celem jest przygotowanie tak realnego modelu osoby, aby bez trudu można było uwierzyć w istnienie kogoś takiego. W tym celu należy zaczerpnąć elementy z życiorysu osób, które naprawdę kiedyś spotkaliśmy, ale nie należy kopiować całej osoby. Konieczne jest dopracowanie szczegółów, które wpływać będą na to, co piszemy. Jeśli uda nam się stworzyć wiarygodną postać, uwolnimy się od ciągłego zastanawiania się, czy jeśli napisane zadnie ma sens dla nas, to będzie mieć również sens dla kogoś innego. Teraz musimy dbać o to, by nasz tekst miał sens dla Emmy.

Uciekamy w ten sposób również od konwencjonalnego podejścia polegającego na grupowaniu czytelników według ich umiejętności. Widzimy, że nasza osoba jest ekspertem w pewnych dziedzinach, ale nowicjuszem w innych. Bardzo rzadko spotyka się człowieka, który byłby kompletnym idiotą. Dzięki skoncentrowaniu się na celach można uciec od łatwego do skonstruowania, ale niezmiernie uproszczonego podziału na użytkowników początkujących i zaawansowanych, które to rozróżnienie prawdopodobnie kiedyś stworzone zostało, by usprawiedliwić niedoróbki w programowaniu i budowie interfejsu ("Sądzimy, że każdy zaawansowany użytkownik poradzi sobie z tym narzędziem" lub "Wiemy, że żaden z początkujących użytkowników tego nie rozgryzie, więc jesteśmy zmuszeni dostarczyć im kreatora").

Model osoby pozwoli skoncentrować się na głównych czynnościach, które ta osoba będzie wykonywać, by za pomocą naszego tekstu osiągnąć swój cel (tekst pojawia się najpierw jako element interfejsu, a następnie jako konkretna zawartość strony). Dzięki modelowi strony widzimy segment naszego audytorium w akcji, podczas doszukiwania się sensu w napisanym przez nas tekście. Możemy więc wyobrazić sobie, że prowadzimy wirtualną konwersację z rzeczywistą osobą i nasz tekst staje się mniej bezosobowy.

Po przygotowaniu zestawu osobowości nadejdzie pora, by przyjrzeć się im wszystkim dokładniej. Być może utworzycie kilka tuzinów wymyślonych osób, a następnie pogrupujecie je według podobieństw i odrzuciwszy część różnic skończycie z sześcioma lub siedmioma modelami osób. Najwyższy priorytet należy przyznać tej osobie, którą nasz tekst musi zadowolić i której nie będzie zadowalać tekst napisany dla innej osoby. W ten sposób skończymy z zestawem "realnych" ludzi, dla których będziemy pisać tak jak dla znajomych. Dzięki temu będziemy mogli stworzyć różne warianty tekstu dla każdego z nich.

Dla każdego z modeli osób konieczne będzie napisanie osobnego tekstu. Nie chcemy przecież, aby wybrana osoba czytała tekst przeznaczony dla innej, jak to się często dzieje w witrynach internetowych niektórych czasopism. "Im większa tarcza, tym trudniej trafić w jej środek" — jak pisze Cooper.

A ponieważ zamierzamy traktować każdy z modeli osób, jakby były prawdziwymi, żywymi ludźmi, nawiązujemy z nimi w pewnym sensie osobistą więź, dzięki czemu nasz styl dopasuje się odpowiednio, stając się, cóż, bardziej osobisty.

## Rzetelnie wykonana personalizacja

### Dopasowywanie się do potrzeb konkretnej osoby

Ludzie lubią być rozpoznawani, dopieszczani i osobiście obsługiwani. Nie można cały czas dostarczać im jednakowej zawartości strony, skoro w witrynach takich jak Yahoo.com, Lycos.com i Wall Street Journal Interactive Edition mogą dopasowywać zawartość do swoich potrzeb. Nie uda nam się zdobyć wierności klientów, jeśli będziemy im dostarczać jednolitych, niespersonalizowanych stron WWW, skoro już zobaczyli, jak wyglądać może strona dopasowana do własnych potrzeb, dzięki wizytom w pionierskich witrynach jak Amazon.com, Lands' End czy Reflect.com, które już wprowadziły tę technikę.

Zawartość naszej strony będzie musiała egzystować wśród innych coraz bardziej spersonalizowanych witryn i żeby przetrwać, musi być przyrządzana w różny sposób dla różnych ludzi.

- Ludzie powinni być witani własnym imieniem i nazwiskiem, gdy tylko witryna rozpozna ich na początku wizyty. Większość ludzi lubi być w ten sposób rozpoznawana, mimo iż jest to dość tani chwyt.
- Należy wyświetlać zawartość, o którą prosili, zaaranżowaną w ich ulubiony sposób i w odpowiednim formacie. Warto wybierać wiadomości, które mogą ich potencjalnie zainteresować i przyznając im odpowiednie priorytety, w zależności od ważności, dzięki czemu nasi goście będą mieli wrażenie, że mają kontrolę nad tym, jakie informacje otrzymują.
- Należy oferować produkty podobne do tych, które użytkownik już kupował podczas wcześniejszych wizyt, albo przed chwilą. Nie jest to zbyt natrętne, a pomaga odwiedzającemu, informując o sprawach i rzeczach, które go interesują. Dzięki temu łatwiej sprzedać mu oferowany przez nas produkt.
- Warto oferować listę życzeń. Lista taka pomoże rodzinie i przyjaciołom zgadnąć, co dana osoba chciałaby dostać — co może sprawić, że również oni zaczną odwiedzać naszą stronę.
- Można również dopasowywać ceny do klienta. Robi się to bardzo rzadko, oczywiste jednak, że zniżki dla stałych klientów zachęcają do powtórnych odwiedzin na stronie.
- Warto dodać szybkie transakcje, jak opatentowany, zastrzeżony i zdefiniowany jako znak towarowy przez Amazon zakup jednym kliknięciem (1-click®), dzięki któremu wszystkie kolejne zakupy po dokonaniu pierwszego stają się tak łatwe, że trudno im się oprzeć.
- Można także dać odwiedzającym dostęp do własnego konta i informacji na temat swojego profilu. Zobaczycie, że ludzie lubią oglądać wszystko, co kupili w sklepie internetowym. Korzystając z konta, mogą sprawdzić zamówienia, zobaczyć, kiedy zakupy zostaną wysłane, zmienić adres, pod którym chcą je odebrać i dostarczyć informacji przyśpieszających płatności z karty kredytowej. Jeśli pozwolimy im zmieniać osobiście informacje z ich konta, najlepiej pokazać im również, co z tego widzi witryna, upewnić, że notuje je dokładnie i jest witryną na poziomie. Dodatkowo, ponieważ ludzie widzą wszystkie wybory, które zaznaczyli, mogą zmienić je tak, by były możliwie najbardziej aktualne — jeśli tylko są przekonani, że witryna naprawdę przejmuje się ich preferencjami.
- Przystosowane do potrzeb użytkownika ostrzeżenia e-mailowe. Jeśli użytkownik odwiedził jakieś miejsce dwa razy, jest wysoce prawdopodobne, że nie obrazi się, jeśli e-mailem prześlemy mu nieco sensownie dopasowanego marketingu, szczególnie gdy wiadomość rzeczywiście informuje odbiorców o rzeczach, które ich interesują. Ludzie nie cierpią natomiast e-maili zupełnie nie związanych z wyborami, które zaznaczyli w wypełnianym formularzu.

Aby tekst nie utonął w morzu informacji o produktach, cenach, pozycjach i transakcjach, należy pamiętać o głównych celach personalizacji:

- Jej celem jest ułatwienie korzystania z witryny. Jeśli witryna będzie prawidłowo zgadywać, co interesuje ludzi, którzy ją odwiedzają, nie będą musieli przeszukiwać stron i pracowicie przeglądać systemu menu. Personalizacja oszczędza czas odwiedzających.
- Zwiększa sprzedaż. Ludzie nie mają oporów przed kupowaniem. W rzeczywistości bardzo to lubią. Jeśli półki z towarami będą odpowiednio przygotowane, szybciej przystąpią do właściwej zabawy — czyli zakupów.
- Zwiększa lojalność klienta. Gdy już odwiedzający wypełni odpowiedni formularz rejestracyjny i zobaczy, że witryna naprawdę dopasowuje się do jego wyborów, chętniej wróci pod ten adres, aby uniknąć wypełniania kolejnego takiego formularza pod innym adresem Oprócz tego będzie miał dodatkową satysfakcję gdy, że zostanie rozpoznany, obsłużony i przywitany w spersonalizowany sposób.
- Zwiększa kontrolę klienta nad zawartością. Jeśli odwiedzający ma poczucie, że może zmieniać zawartość witryny, witryna ta staje się niejako jego osobistą aplikacją, narzędziem, z którego z przyjemnością będzie korzystał.

Oczywiście wiele witryn tylko udaje, że dostosowują zawartość do potrzeb różnych użytkowników, przeważnie jednak ich autorzy nie mają pojęcia, czym powinna się różnić zawartość dostarczana różnym użytkownikom. Jeśli witryna nie zbierze wystarczającej ilości informacji w profilu użytkownika, oprogramowanie będzie podejmować głupie decyzje dotyczące tego, co zaoferować konkretnemu odwiedzającemu, przedstawiając mu zawartość albo równie ogólną co przy braku personalizacji, albo całkiem trywialną lub nie wiadomo skąd wziętą. Niektóre inne witryny z kolei zadają bardzo dużo pytań, tworząc szczegółowy profil każdego odwiedzającego, a następnie zapominają skorzystać z tych informacji. Użytkownik czuje się wtedy rozczarowany lub wręcz oszukany. Najlepsze witryny tworzą dość rozbudowane profile i odpowiadają na zawarte w nich informacje bardzo szybko i w sposób przejrzysty, wynagradzając odwiedzającego inteligentnymi podpowiedziami, odpowiednio dopasowaną zawartością i inteligentnymi usługami. Paul Hagen z Forrester Research definiuje dobrą personalizację następującymi słowami:

Oznacza ona, że zawartość i usługi oferowane odwiedzającym witrynę są w sposób aktywny przystosowywane do ich potrzeb na podstawie rozbudowanej wiedzy na temat ich preferencji i zachowań.

## Dopasowywanie i personalizacja zawartości do potrzeb odwiedzającego

Dopasowywanie zawartości oznacza adresowanie jej do pewnej grupy osób. Personalizacja z kolei pozwala pojedynczej osobie dostać dokładnie to, czego chce, niezależnie od tego, czy jej wybór pokrywa się, czy nie z zawartością przeznaczoną dla grupy, do której przynależy. Dopasowywanie zawartości wychodzi naprzeciw potrzebom większości ludzi, niemniej dopiero personalizacja sprawia, że zaczynają traktować witrynę jak swoją własność.

Aby napisać dopasowaną do potrzeb grupy zawartość, która następnie będzie mogła zostać spersonalizowana, trzeba zajrzeć za kulisy, aby przekonać się, jakie informacje zawiera profil, jakie reguły biznesowe i jakie wnioski wykorzystuje oprogramowanie oraz z jakich kategorii informacji witryna już korzysta. Dla każdego fragmentu informacji o użytkowniku zapisanego w profilu — każdej cząstki osobowości klienta — trzeba się będzie zastanowić, jak przygotować nowy materiał lub zaadaptować materiał już istniejący, aby pokazać, że słuchaliśmy uważnie, co dana osoba lub grupa nam wcześniej mówiła.

Większość tego rodzaju rozważań kończy się podzieleniem odbiorców na bardzo małe grupy, mikrorynki lub segmenty rynku. Jeśli na przykład stwierdzimy, że najcenniejsi odwiedzający dają się przypisać do pięciu podstawowych segmentów rynku, będziemy mogli przygotować osobną zawartość dla każdego z nich. Być może jedna grupa będzie chciała od razu zobaczyć całą specyfikację produktu, podczas gdy inna będzie preferować ogólne informacje wsparte rysunkami i dodatkową ofertą. W przypadku każdej grupy najważniejsze dla niej informacje należy umieszczać na początku, a pozostały materiał przenieść pod hasło Zobacz również, listę łączy do bardziej szczegółowych stron lub na boczny pasek.

Dopasowywanie zawartości do potrzeb grupy oznacza pisanie tekstu przeznaczonego dla małej grupy, organizowanie zawartości w porządku, w jakim chcieliby ją oglądać i usuwanie lub ukrywanie wszystkiego, co ich nie interesuje. W niektórych przypadkach trzeba będzie również sprawić, aby członkowie grupy nie widzieli informacji przeznaczonych dla innych — chodzi tu o poufne ustalenia cenowe, raporty na temat problemów pojawiających się w trakcie budowy lub poradniki związane z tego rodzaju problemami.

Należy jednak dbać o nowe potrzeby każdej z tych grup. Na przykład zabrać ludzi z obsługi klienta i ustalić, jakie są najnowsze problemy każdej z grup odbiorców. Należy możliwie szybko reagować na te problemy dodając nową treść przeznaczoną specjalnie dla tej grupy — zmieniając etykiety w wypełnianych przez nich formularzach, dodając nowe tematy do ich list Najczęściej Zadawanych Pytań (FAQ) lub pisząc od nowa odpowiedni fragment tekstu na ich osobistych stronach.

W tego rodzaju środowisku zamiast całych dokumentów często tworzymy nowe obiekty. Prawdopodobnie konieczne będzie wykorzystanie jakiegoś skomplikowanego systemu znaczników opartego na języku XML, by oznaczyć, dla której z grup (identyfikowanych na przykład za pomocą przypisanych im modeli osób) każdy z fragmentów jest przeznaczony. Być może potrzebne będzie przygotowanie specjalnego atrybutu, takiego jak Audytorium i wspólnie opracowana lista różnych audytoriów, tak aby w momencie tworzenia nowego fragmentu tekstu można było bez wahania powiedzieć: "Aha, ten tekst jest dla gospodyń domowych" (lub dla konkretnej klientki, Rebeki).

Im bardziej tekst zostanie przycięty do potrzeb konkretnej grupy, tym bardziej jej członkowie czuć będą, że dostarczana im treść jest odpowiednia. Można następnie zaoferować personalizację strony, pozwalając poszczególnym ludziom decydować, jakiego rodzaju informacje i układ treści im najbardziej odpowiada, dostarczając porad i wskazówek dopasowanych do osobistych potrzeb na podstawie ostatnich kilknięć wykonanych na stronie, czy prowadząc z konkretną osobą bezpośrednią pogawędkę internetową na chacie. Prawdę powiedziawszy, najlepszym sposobem na porozmawianie z kimś osobiście jest chat lub e-mail. Zawartość naszej strony może być dopasowana do potrzeb różnych grup, niemniej dopiero chat lub e-mail pokazują, że przeczytaliśmy ostatnią wiadomość i naprawdę odpowiadamy na unikalny problem tej osoby. Droga od dopasowywania witryny dla potrzeb grupy do personalizacji wiedzie przez nas.

## Uczciwie rozważmy nasze cele

Z samej swej natury celem masowego marketingu jest sprzedaż. Aby jednak zdobyć sobie lojalność klientów, by skłonić ich do ponownych odwiedzin, trzeba naprawdę przyłożyć się do pracy — dostosowując zawartość strony do ich potrzeb. W przeciwnym bowiem razie uciekną ze strony lub rozczarowani usuną nasz adres ze skrzynki adresowej. Wartości, które komunikujemy klientom stosując personalizację, to otwartość (pokazujemy, że pamiętamy o nich wszystkich), prywatność (odsuwamy ich strach związany z niebezpieczeństwem nadprogramowych zakupów, kradzieży numeru kary kredytowej czy zasypywania masą niepotrzebnej poczty) i wiarygodność (pokazując stronę potwierdzenia zamówienia, wysyłając list z prośbą potwierdzenia zakupu oraz wtedy, gdy wysyłamy towar, , gdy już przybędzie, załączając adres zwrotny na przesyłce i wreszcie nie protestując, jeśli towar zostanie zwrócony). Najlepszą gwarancją jest jednak uczciwość. Jeśli nie znamy odpowiedzi, należy to uczciwie powiedzieć i obiecać, że możliwie szybko jej udzielimy — a następnie zadziwić klienta, dotrzymując obietnicy.

Uczciwość jest podstawą otwartej komunikacji. Komunikacja jest podstawą wzajemnej interakcji, a interakcja jest podstawową sprawą dla personalizacji (Eric Norlin, Personalization Newsletter, 2001).

## Jak nawiązać więź z odbiorcą?

## Rezygnacja z anonimowości

W drukowanych dokumentach firmy, uczelnie i instytucje rządowe stosowały zawsze urzędowy, bezosobowy styl, starając się zachowywać jak bezstronny mediator starający się nie powiedzieć niczego, co mogłoby urazić kogokolwiek i kiedykolwiek, tworząc w rezultacie tekst idealnie anonimowy w formie. W trakcie trwającej ostatnimi laty gorączki internetowej wiele z witryn WWW zostało zapełnionych właśnie tego rodzaju bezosobową prozą. W efekcie niektóre strony przypominają Wall Street w środku zimy — zimne jak ukryte pod lodowcem granitowe stoki gór.

Nasz styl odzwierciedla nasze nastawienie do czytelników wpływając w ten sposób na nasze wzajemne relacje. Dawniej obowiązujące podejście było cokolwiek autorytatywne: "Wiemy co robimy i powinniście się cieszyć, że możecie czytać, to co napisaliśmy".

Jednak w Internecie najlepiej sprawdza się, gdy komunikacja przyjmuje formę wielu dwustronnych konwersacji. W tym celu konieczne jest nawiązanie interakcji z naszymi odbiorcami. Pytamy ich o opinię. Rozpoczynamy rozmowę. Jeśli naszym celem jest nawiązanie rozmowy, należy się odsłonić. Należy powiedzieć odbiorcom przynajmniej tyle o swoim życiu, ile oni opowiedzieli nam o swoim podczas rejestracji i odpowiadając na nasze pytania lub deklarując swoje preferencje. Zamiast udawać osobę wszystkowiedzącą, przyznajcie się, kiedy nie jesteście czegoś pewni. Dodajcie osobistą dygresję. Albo po prostu, umieśćcie przed każdym z artykułów swoje zdjęcie.

Gdy ludzie poczują, że jesteście żywą osobą, zaczną odpowiadać. A jeśli przyjmiecie zdecydowaną pozycję w sporze, oddzielając swoje opinie od poglądów reszty firmy, nie będziecie lekceważyć ludzi, przemawiając do nich drętwym językiem firmowego szablonu, uwierzą, że jesteście skłonni wysłuchać ich opinii. Im bardziej dacie wyraz swojej indywidualności, tym bardziej zredukujecie dystans tworzony przez plastik, krzem komputera, przewody i kable Internetu oraz szklaną taflę monitora.

Styl wypowiedzi odzwierciedla też nasze reakcje na czytelników. Rozważmy nasze relacje z Emmą, modelem osoby, który stworzyliśmy, by przybliżyć sobie jedną z ważnych grup naszych słuchaczy.

Najpierw trzeba ustalić, jakie jest nasze stanowisko. Co zamierzamy robić w trakcie tej konwersacji? Jaki jest nasz cel, dla którego nawiązujemy relację z drugą osobą?

 Jeśli chcesz odbiorców ubawić, na stronie hobbystycznej, webzinie, zachowuj się skandalizująco. Przekraczaj normy. Wejdź w najgłębsze szczegóły rozgrywającego się w twojej duszy sturm und drang oraz opisz swoje paranoiczne fantazje, jeśli sądzisz, że rozbawi to odwiedzających. Ustalcie, co ludzie normalnie myślą i wyskoczcie z czymś innym. Naszym zadaniem na stronie webzinowej jest prowokowanie dyskusji i im gorętszy będzie nasz tekst, tym łatwiej ludzi rozbudzić.

- Jeśli chcesz kogoś, czegoś nauczyć, bądź ostrożny. Staraj się zacząć od pozycji przyjaznej i krok po kroku zwiększaj dystans. Nauczanie wymaga olbrzymiej sympatii dla odbiorcy, intuicyjnej świadomości każdego momentu, kiedy student może nie rozumieć, co chcemy przekazać, kiedy jest zmartwiony, a kiedy pobłądził. Im więcej uwagi poświęcimy wewnętrznym doświadczeniom studenta, tym większą nasz artykuł będzie miał dla niego wartość (zbyt wielu wykładowców pisze swoje strony tak, aby zrobić wrażenie na swoich kolegach, zupełnie zapominając o studentach).
- Jeśli chcesz rozbudzić świadomość ludzi, musisz otworzyć się na każdy przejaw ich wewnętrznego życia. Wsłuchać się w ich lęki, pragnienia, marzenia i wyobrażać sobie w trakcie pisania, jak czytelnicy będą reagować na nasze słowa. Przeniesienie swojej uwagi ze swojego ja na słuchaczy ułatwi kontakt. Nasz tekst straci trochę naszego osobistego stylu, stanie się jednak w pewien sposób bardziej znaczący. Co dziwne, w tym momencie niektórzy ludzie zaczną domagać się powrotu starego osobistego stylu.
- Jeśli chcesz służyć pomocą niczym dobry skaut trzeba mówić wprost. Porzucić wszelkie triki, których nauczyliśmy się w szkole, kiedy staraliśmy się być przekonujący, atrakcyjni, przymilni czy wiarygodni. Kiedy koncentrujemy się na przekonywaniu, jak niezwykli, specjalni, fascynujący, tajemniczy lub skomplikowani jesteśmy, nasz tekst zamiast koncentrować się na problemie zaczyna obracać się dookoła nas samych — jest to przydatne przy wyszukanych grach, ale niespecjalnie pomocne w zwykłej rozmowie.

## Porozmawiajmy jak model pisarza z modelem osoby

Tak więc, wyodrębniliśmy już styl, którym będziemy pisać, by dotrzeć do poszczególnych osób tworzących nasze audytorium. Odbiorców tych wcześniej sprowadziliśmy do kilku fikcyjnych modeli osób. Generalnie, tworząc model osoby piszącej do odbiorcy, postępujemy odrobinę nieuczciwie, tak jakbyśmy skrywali twarz pod maską. Jest to prawdą, gdy naszą intencją jest oszukanie, zastraszenie lub atak. Można jednak stworzyć rozsądny model pisarza, który ma własne tło, zainteresowania i modele poglądów nie popadając przy tym w nieuczciwość.

Tak czy inaczej, zamierzamy przecież wdać się w wirtualną konwersację z osobami, o których nie wiemy zbyt wiele. Oczywiście przeczytaliśmy profil, rozmawialiśmy przez e-mail, sprawdzaliśmy historię zawieranych transakcji. Ciągle jednak bardziej zgadujemy. Dlatego należy mieć świadomość, że nie nawiązujemy w ten sposób prawdziwej przyjaźni czy znajomości.

Jeśli jednak zbudowaliśmy swój model osobowości pisarza w sposób uczciwy, na podstawie naszych własnych doświadczeń, nawiążemy szczery kontakt z osobą, dla której piszemy. Jeśli odsłonicie kilka faktów na swój temat, obserwujcie reakcję ludzi. Stwierdzą nagle, że tam po drugiej stronie rzeczywiście ktoś jest. Będą chcieli wiedzieć czegoś więcej o waszym mieście, dzieciach, zainteresowaniach.

Aby chronić swoją prywatność i dbać o własne bezpieczeństwo, konieczny jest ściśle zdefiniowany model pisarza — osobowość na użytek publiczny. Prawdę powiedziawszy, konieczne będzie zapewne przygotowanie kilku różnych modeli pisarza dla potrzeb

każdej z grup, dla której piszemy. Aby można było przystosować się do nich, spojrzeć na wszystko na tyle, o ile to tylko możliwe z ich punktu widzenia, używać ich języka i zajmować się tym, co dla nich ważne.

Proces przypomina pisanie scenariusza filmowego, w którym konieczne jest co chwila przełączanie się z jednej postaci na inną, starając się odzwierciedlić jej emocje tak wiarygodnie, jak się tylko da, a następnie przełączyć się na drugą osobę i odpowiedzieć pierwszej. Brzmi odrobinę szalenie? Cóż, to prawda. Szaleńców rozpoznać można również po tym, że rozmawiają sami ze sobą. Wyzwaniem dla nas jest, abyśmy pozostali na tyle sympatyczni w stosunku do każdej grupy i każdej osoby, aby nie czuć się nienaturalnie, wchodząc w rolę kolejnego pisarza dla kolejnej grupy odbiorców.

Tak więc, odgrywamy rolę fikcyjnego pisarza i pisząc do konkretnej grupy rozmawiamy z modelem osoby, który stworzyliśmy, modelem, który zastępuje nam rzeczywistych ludzi tworzących tę grupę. To właśnie jest rozmowa modelu z modelem.

Co prawda, kiedy odpowiadamy na e-mail lub wpisujemy odpowiedzi podczas pogawędki na chacie albo odpowiadamy na pocztę na liście dyskusyjnej, rzeczywiście rozmawiamy jako prawdziwa osoba z inną rzeczywistą osobą. Nawet jednak w tym przypadku odgrywamy jakąś rolę, wykorzystując pewien model własnej osobowości pisarskiej, a druga osoba robi to samo. Tak więc, rozmowa tak czy inaczej ma pewien posmak sztuczności.

Naszym zadaniem jest przełamanie sztuczności stylu będącej efektem nawyków pisarskich, fizycznego oddzielenia będącego konsekwencją medium, którym jest Internet i naszych własnych ograniczeń. Aby zachowywać się w Internecie jak istota ludzka, trzeba się naprawdę napracować.

Wyobraźcie sobie, jak przebiegać będzie wirtualna konwersacja — co powiecie, co nasza osoba odpowie i jak dalej będzie przebiegać wymiana myśli. Wyobraźcie sobie satysfakcjonujące zakończenie rozmowy. Co się dokładnie stanie, jaki tekst prześlecie rozmówcy i jakie odpowiedzi otrzymacie? Gdzie tego rodzaju znajomość was doprowadzi? Jednym słowem, co uszczęśliwi was oboje?

Rozwińcie sztalugi i naszkicujcie ogólny zarys. Zostawcie jednak obraz niedokończonym.

Niech teraz pojawi się element niepewności — nieprzewidywalny rozmówca, zaskakujące nawyki, zdumiewające uczucia, dziwne pokręcenie myśli drugiej osoby — i naszych własnych. Ponieważ, jak się okazuje, ludzie są pełni niespodzianek, jeśli chcemy słuchać ich z otwartym sercem, musimy przygotować model pisarza na tyle elastyczny, by mógł swobodnie rozmawiać ze swoimi czytelnikami.